### **MNASNet:**

**Platform-Aware Neural Architecture Search for Mobile**

> **Gilberto Barrientos George Gomez Robert Wallace**

## **Quick Summary of Paper**

- Proposal automated neural architecture search approach for designing mobile **CNN**
- Step away from using FLOPS and instead to measure latency directly on real world mobile devices
- Factorized Hierarchical Search Space

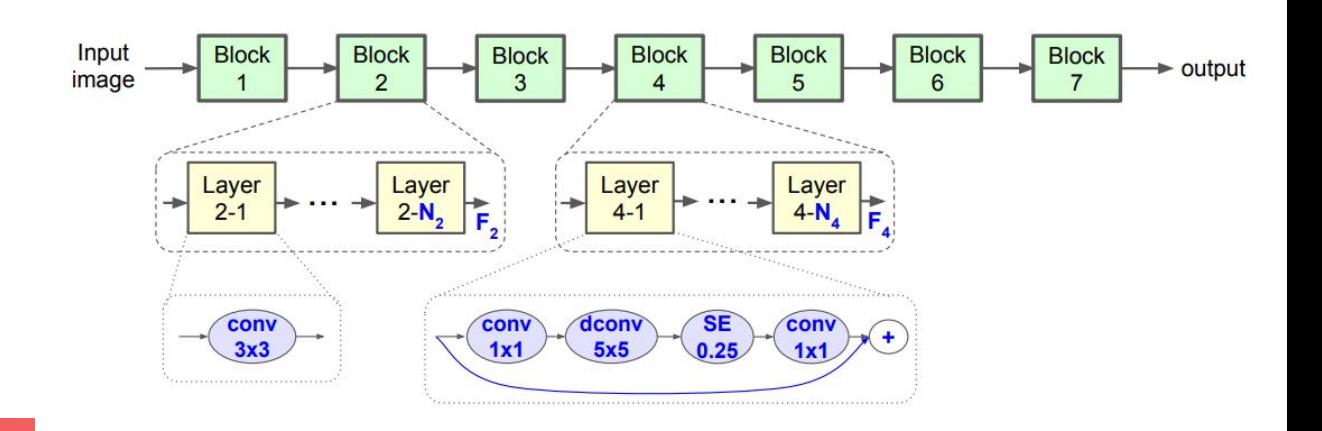

## **Cost Function/Search Algorithm**

- Reinforcement learning is used to find pareto optimal solution.
- Map each CNN in the search space as a list of tokens

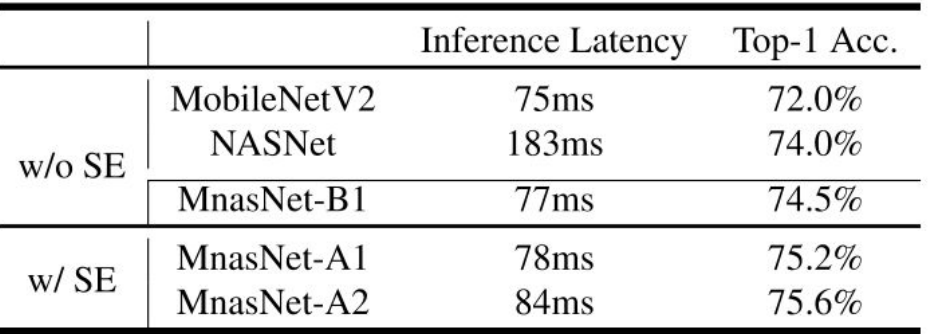

 $J = E_{P(a_1; T; \theta)}[R(m)]$  $ACC(m)$  $LAT(m)$ 

# **Project Overview**

Analysis of MNASnet\_B1 network with CIFAR10 and FashionMNIST

- Implement MNASnet model via Pytorch
- Utilize new dataset:
	- FashionMNIST
		- Grayscale images of clothing
		- Single channel
	- CIFAR10
		- 10 classes of images such as [airplane,automobile, bird,cat,deer,dog,frog,horse,ship,truck]
		- Three channel
- Modify existing model
- Train and Evaluate Google Colab
	- Accuracy
	- Latency

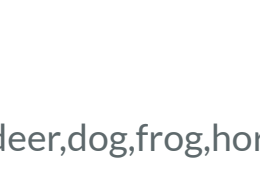

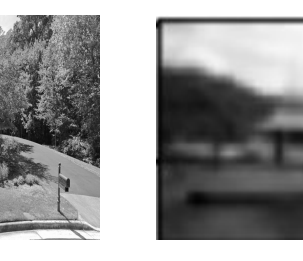

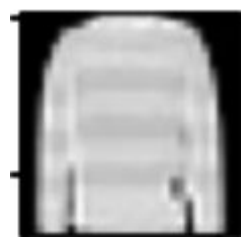

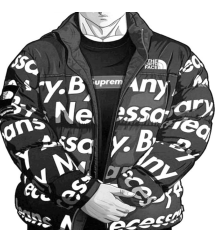

## **Model Modifications**

- CIFAR10 Input matches that of ImageNet (3 channels)
	- Adjust classification layer
- FashionMNIST requires modification.
	- Adjust input layer and classification layer

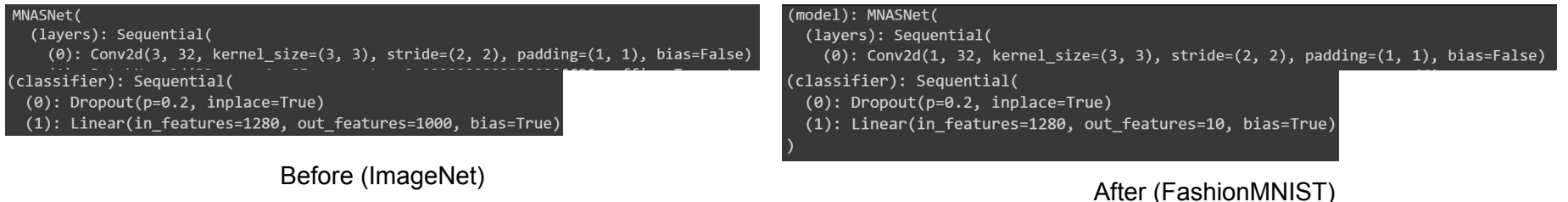

 $self.model.layers[0] = nn.Conv2d(in_channels, 32, kernel_size=(3, 3), stride=(2, 2), padding=(1, 1), bias=False)$  $self.model.classifier $[1] = nn.Linear(1280, 10)$$ 

## **Training**

- Epochs: 5
- Training Set Size: 10000
- SGD optimizer
- Cross Entropy Loss Criterion
- Learning Rate: 0.01
- Batch Size: 32

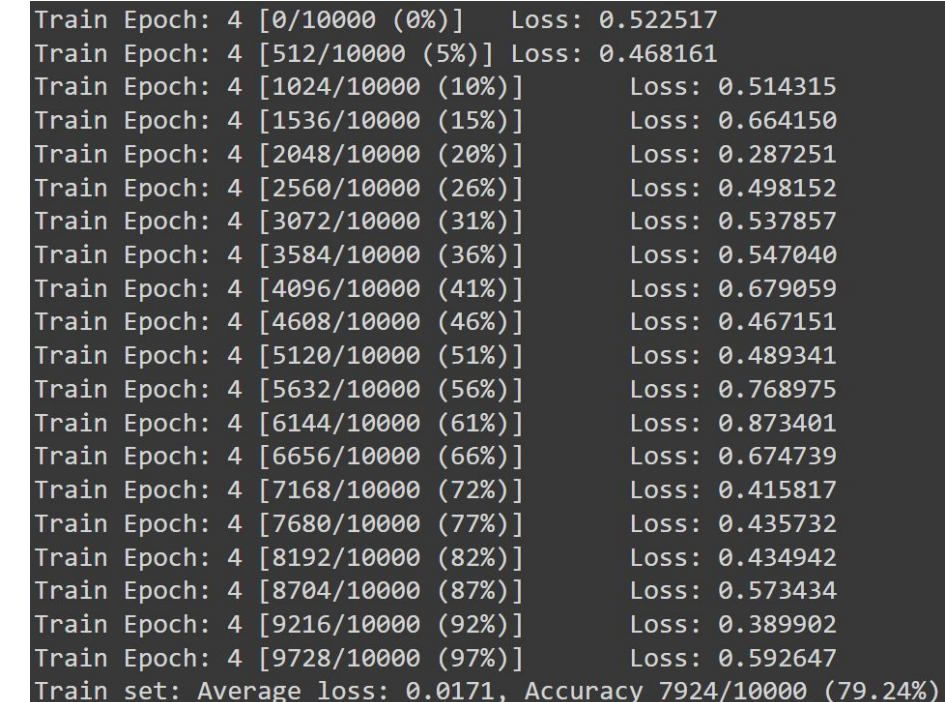

Training for FashionMNIST from pretrained model

## **Evaluation**

- Evaluation Set Size: 10000
- Benchmark 10 Inferences
	- Average for latency

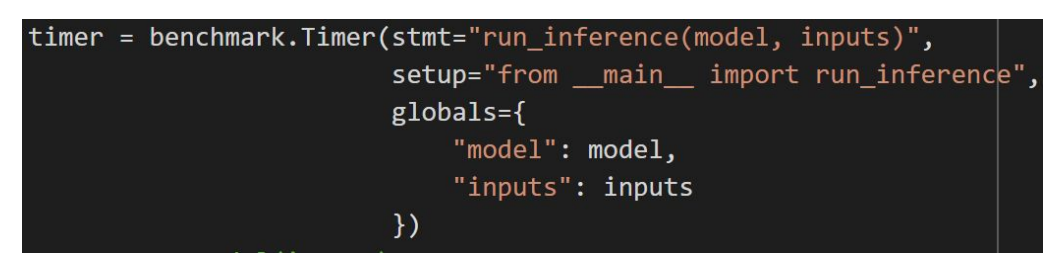

Code Snippet of Benchmarking

#### Test set: Average loss: 0.0168, Accuracy: 7932/10000 (79.32%), Latency: 110.42 ms

Evaluation of FashionMNIST after 5 epochs from pretrained model

### **Results - Non-pretrained Model**

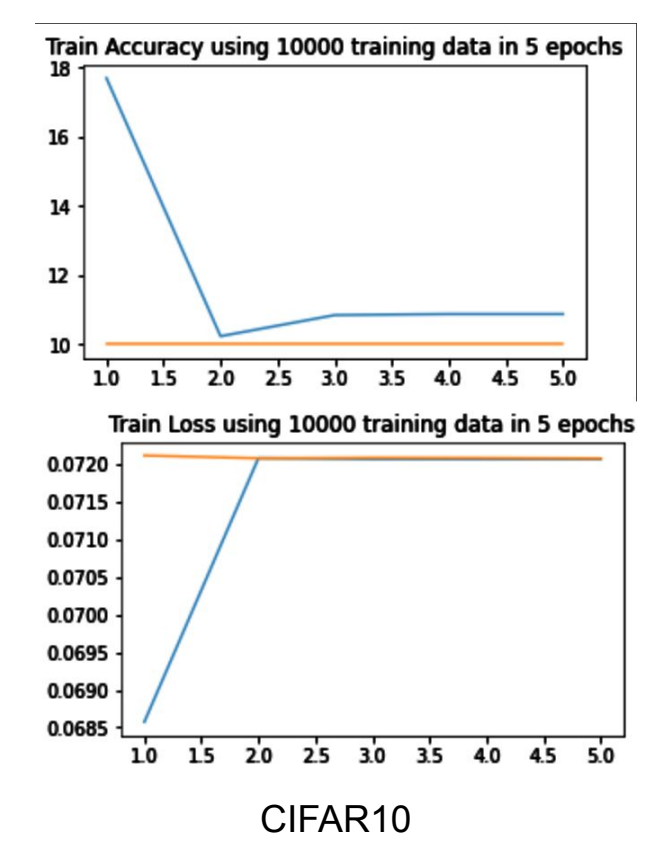

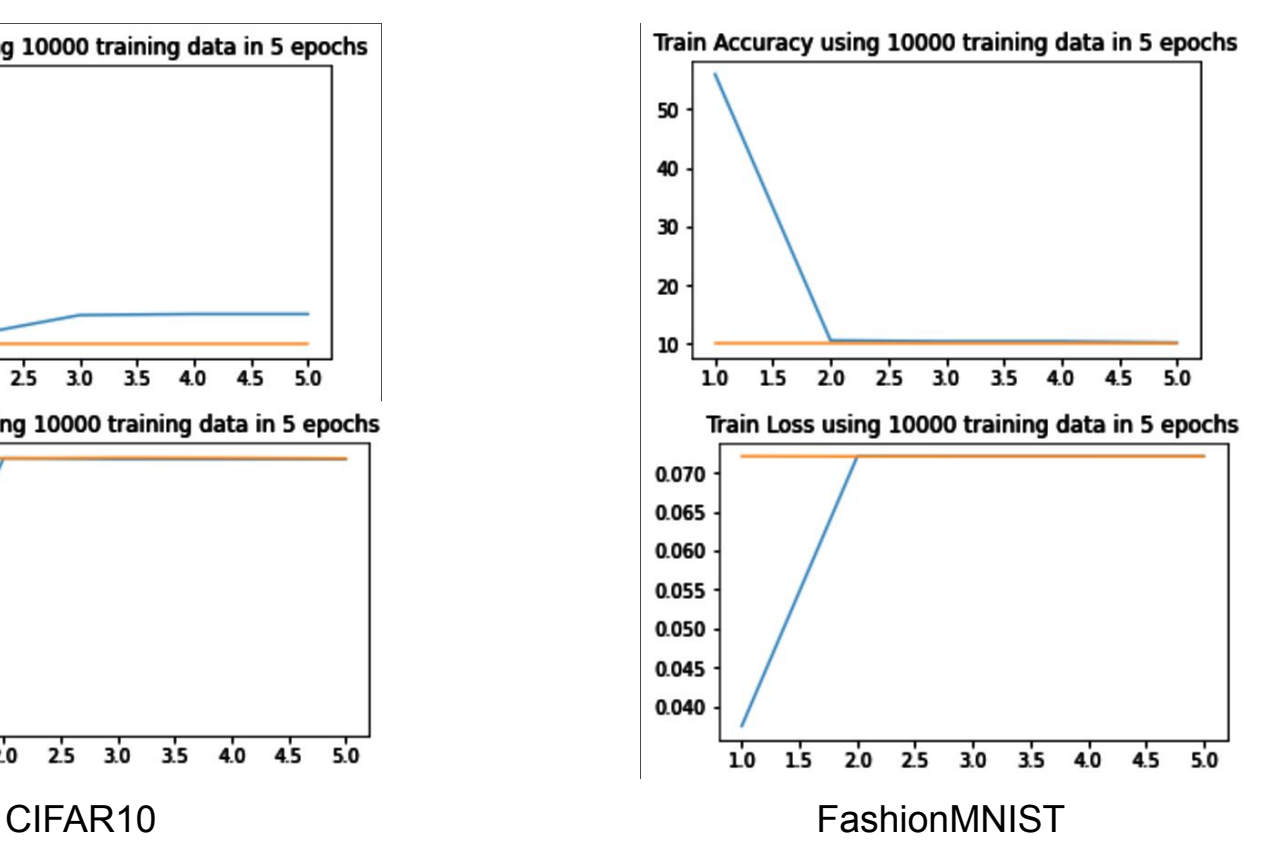

### **Results - Pretrained Model**

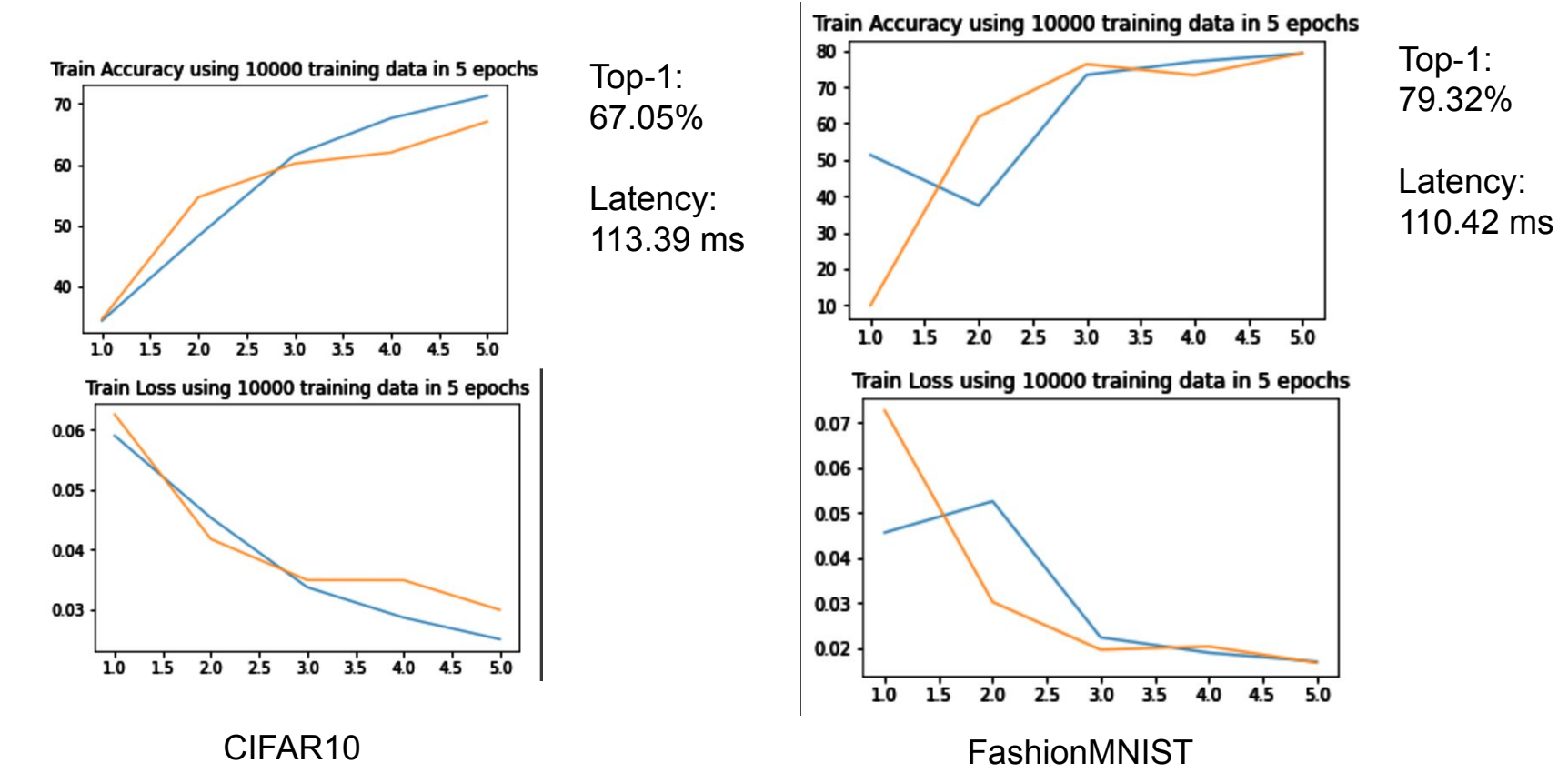

## **Team Member Duties**

#### ● Everyone:

- Reading and understanding paper
- Researching open-source repositories
- Shared Google Colab file to allow parallel progress
- Presentation + Report

#### ● George and Gilberto

- Researching Transfer Learning
- Adjusting model

#### ● Robert:

- Implementing latency benchmarking
- Obtaining Results

## **Challenges**

- Deprecated official MNASnet tutorial on Google's Cloud TPU
	- Only works with a billing account
- Imagenet no longer publicly available in 2021
	- Requires free account
	- Deprecates previous tutorials
- Finding well documented repository
- Every dataset is not compatible with the model
	- Requires altering a few layers
- Measuring latency
	- Benchmark can take a very long time to obtain accurate latency for a single model

## **Conclusion**

- What we achieved:
	- Run MNASnetB1 on multiple datasets
	- Configure models to fit desired datasets
	- Implement latency tracking

- What we learned:
	- Public source code can be difficult at times to find
	- Practiced with several cloud platforms and libraries
	- Transfer Learning
	- Code reading skills